# Häufig gestellte Fragen zu Jabber for Windows: Wie lauten die Fehlercodes in Jabber für Windows? J

### Inhalt

Einführung Voraussetzungen Anforderungen Verwendete Komponenten Wie lauten die Fehlercodes, die in Cisco Jabber für Windows ausgegeben werden? Service-IDs Systemservice (Service-ID 1000) - Fehlercodes Fehlercodes des Kontaktsservice (Service-ID 1100) IM Service (Service-ID 1200) - Fehlercodes

# Einführung

Dieses Dokument beschreibt die Fehlercodes, die im Fehlerfenster von Cisco Jabber für Windows ausgegeben werden, sowie die Fehlercodebeschreibungen.

# Voraussetzungen

### Anforderungen

Cisco empfiehlt, über Cisco Jabber für Windows zu verfügen.

#### Verwendete Komponenten

Die Informationen in diesem Dokument basieren auf Cisco Jabber für Windows-Versionen 9.1 x und 9.2.x.

Die Informationen in diesem Dokument wurden von den Geräten in einer bestimmten Laborumgebung erstellt. Alle in diesem Dokument verwendeten Geräte haben mit einer leeren (Standard-)Konfiguration begonnen. Wenn Ihr Netzwerk in Betrieb ist, stellen Sie sicher, dass Sie die potenziellen Auswirkungen eines Befehls verstehen.

# Wie lauten die Fehlercodes, die in Cisco Jabber für Windows ausgegeben werden?

Die Fehlercodes von Cisco Jabber für Windows werden in diesem Format angezeigt:

#### Service-IDs

In dieser Tabelle sind die verschiedenen Service-IDs, Namen und Beschreibungen aufgeführt:

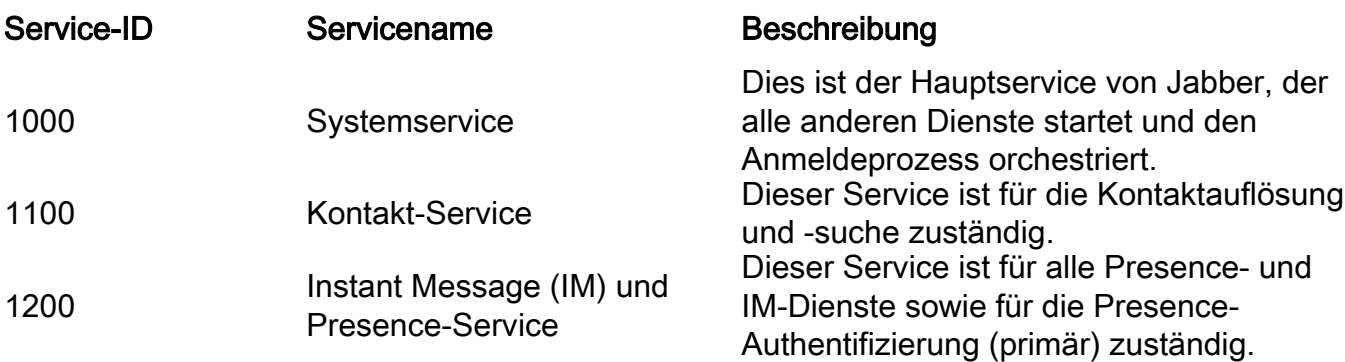

Alle drei Dienste können mit Fehlercodes verknüpft sein, die als zweiter Teil des Fehlercodes angezeigt werden. Hier einige Beispiele für die verschiedenen Fehlercodes für jede Service-ID.

### Systemservice (Service-ID 1000) - Fehlercodes

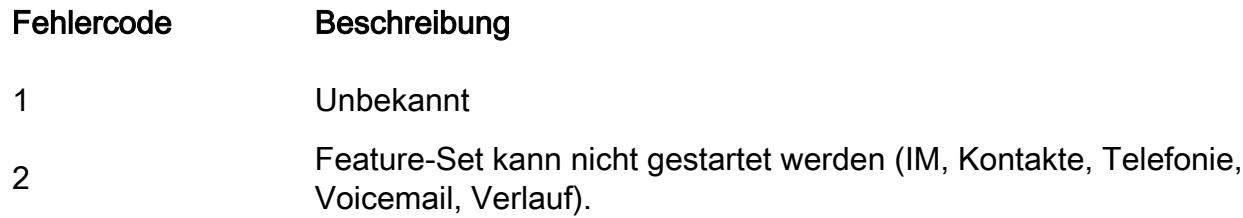

#### Fehlercodes des Kontaktsservice (Service-ID 1100)

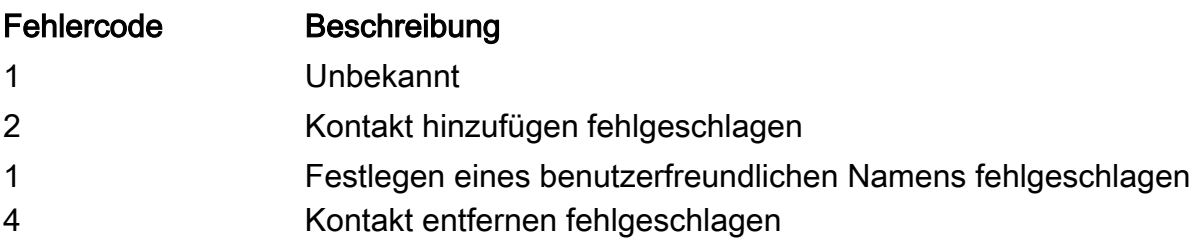

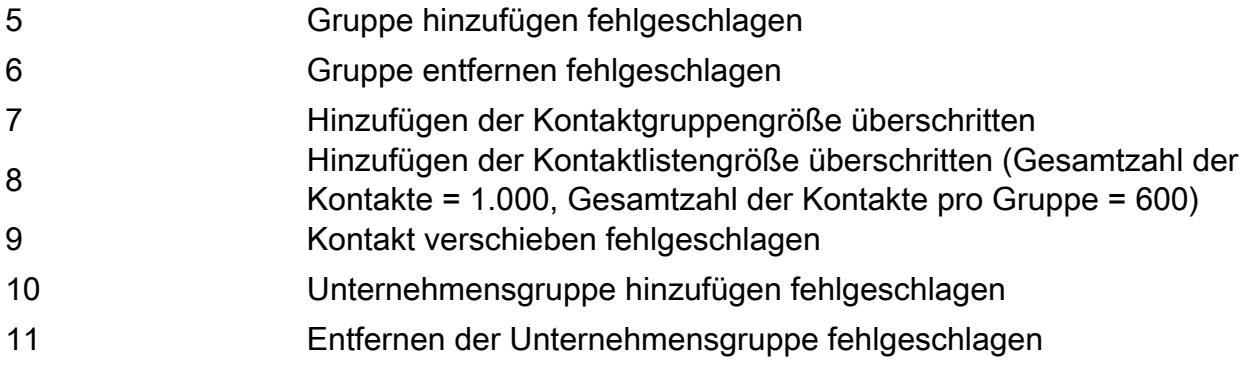

### IM Service (Service-ID 1200) - Fehlercodes

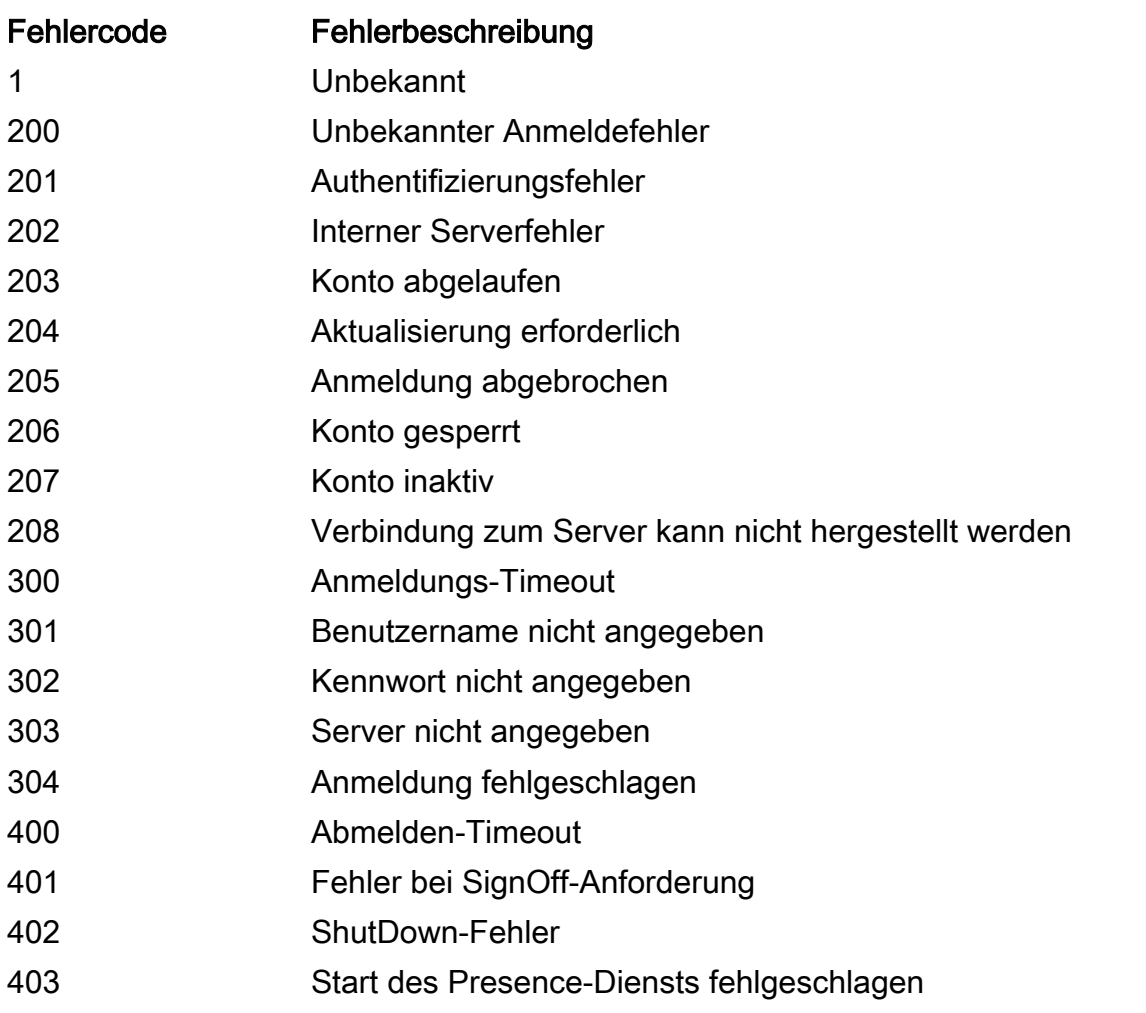

Wenn Sie beispielsweise 1200::201 im Fehlerfenster sehen, liegt ein Authentifizierungsproblem vor (basierend auf den zuvor beschriebenen Fehlercodes):

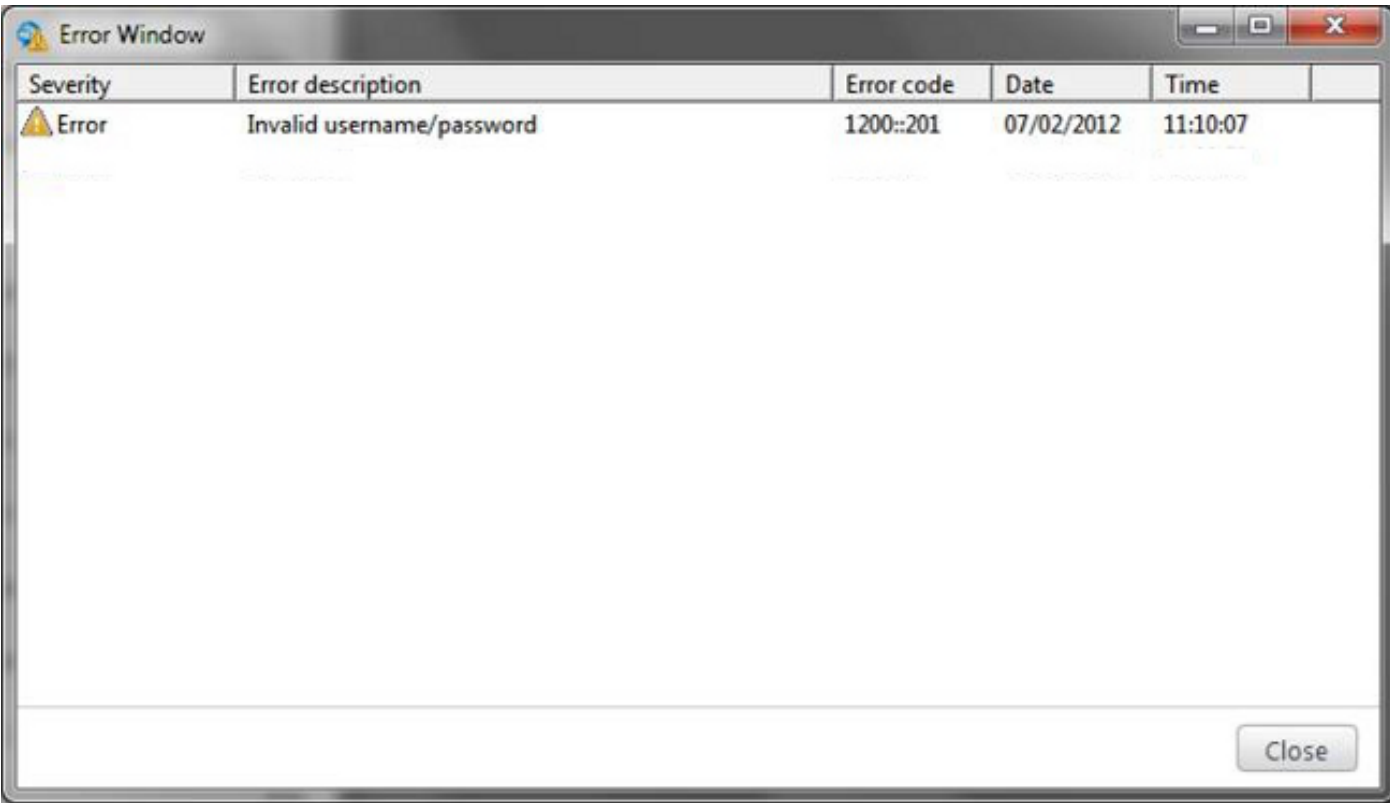

Der 1200 bezieht sich auf den IM & Presence Service, und der 201 bezieht sich auf einen Authentifizierungsfehler.